## Ready drawing of autocad mosque free download

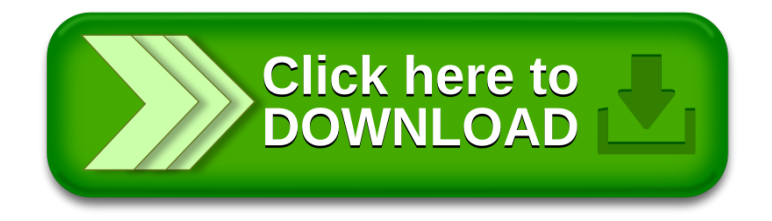